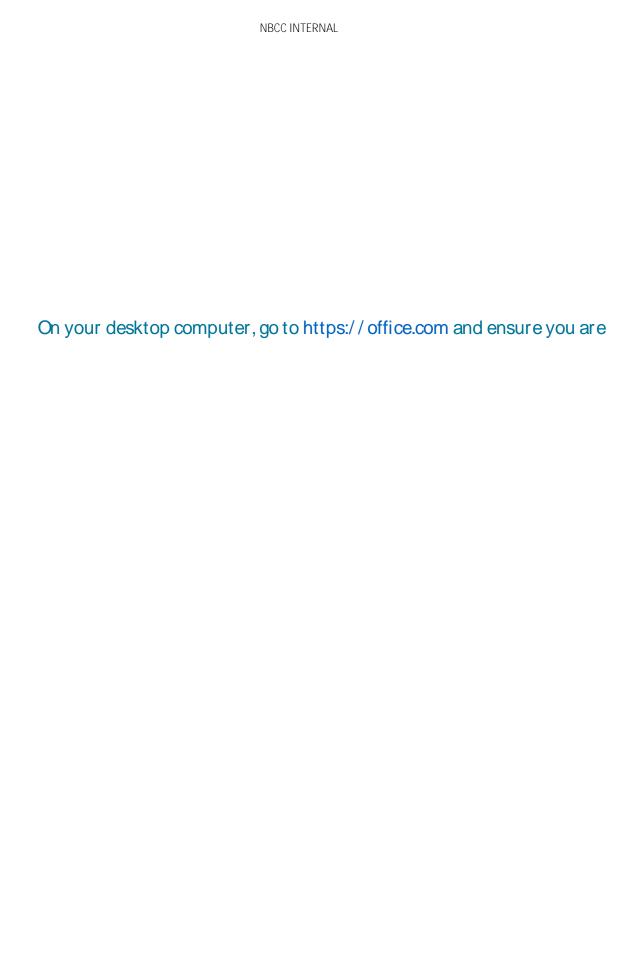

Select the " U " option.

Press the " button.

Select " N N N " as the country (Step 1), in box 902